## **Titel des Förderangebotes**

## **Jahresstunden lt. Monatlichen Stundennachweisen**

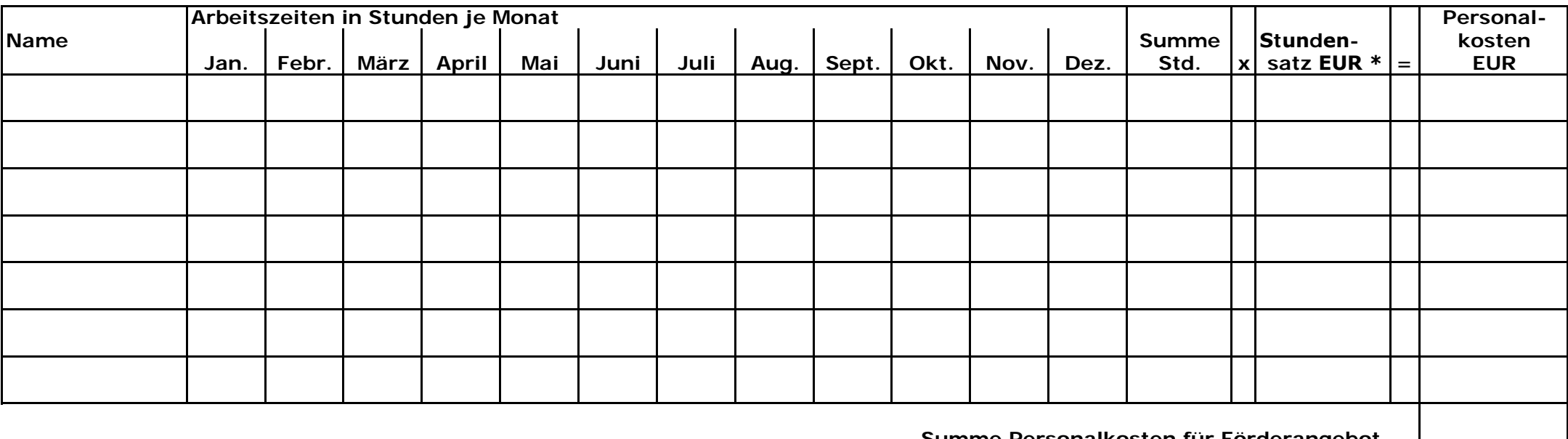

**Summe Personalkosten für Förderangebot** 

**\*Berechnung des Jahresstundensatzes:**

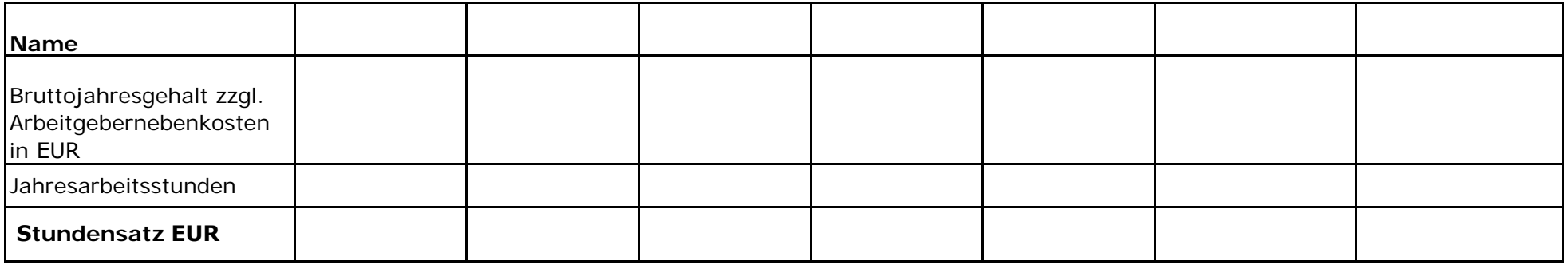